## **CHRS Recruiting Glossary**

**Below is a glossary of terms and definitions which will be used in the CHRS Recruiting system.** 

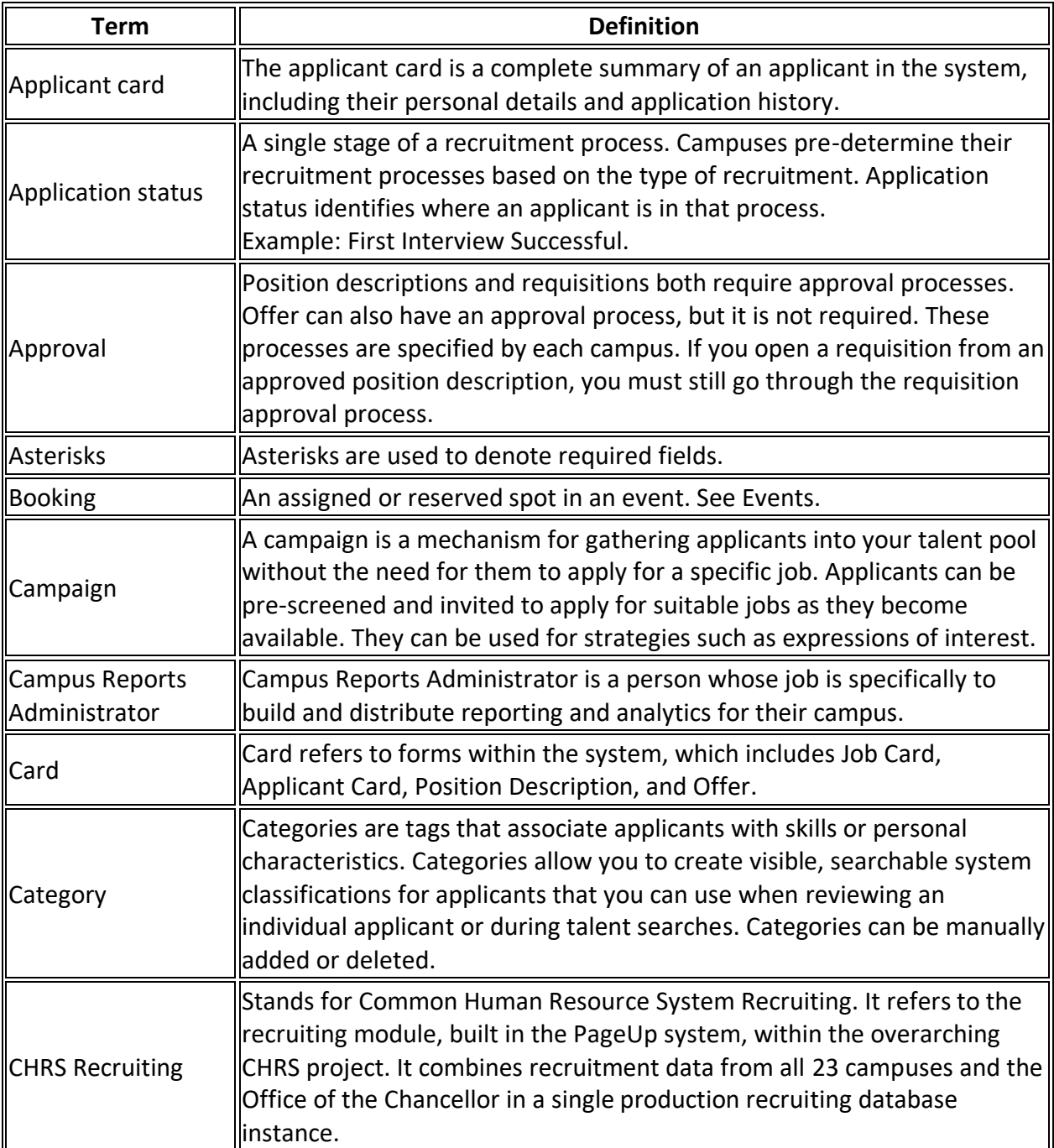

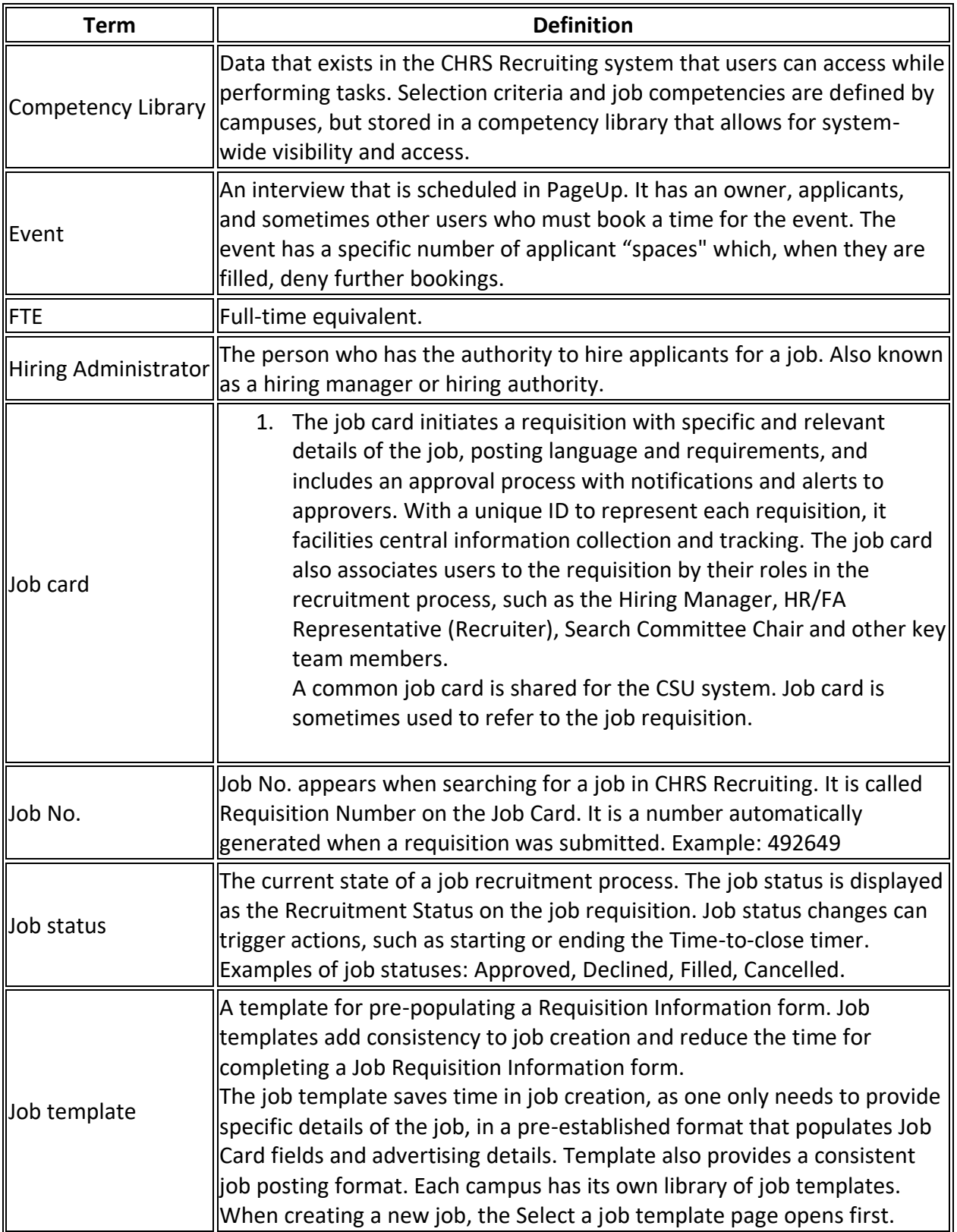

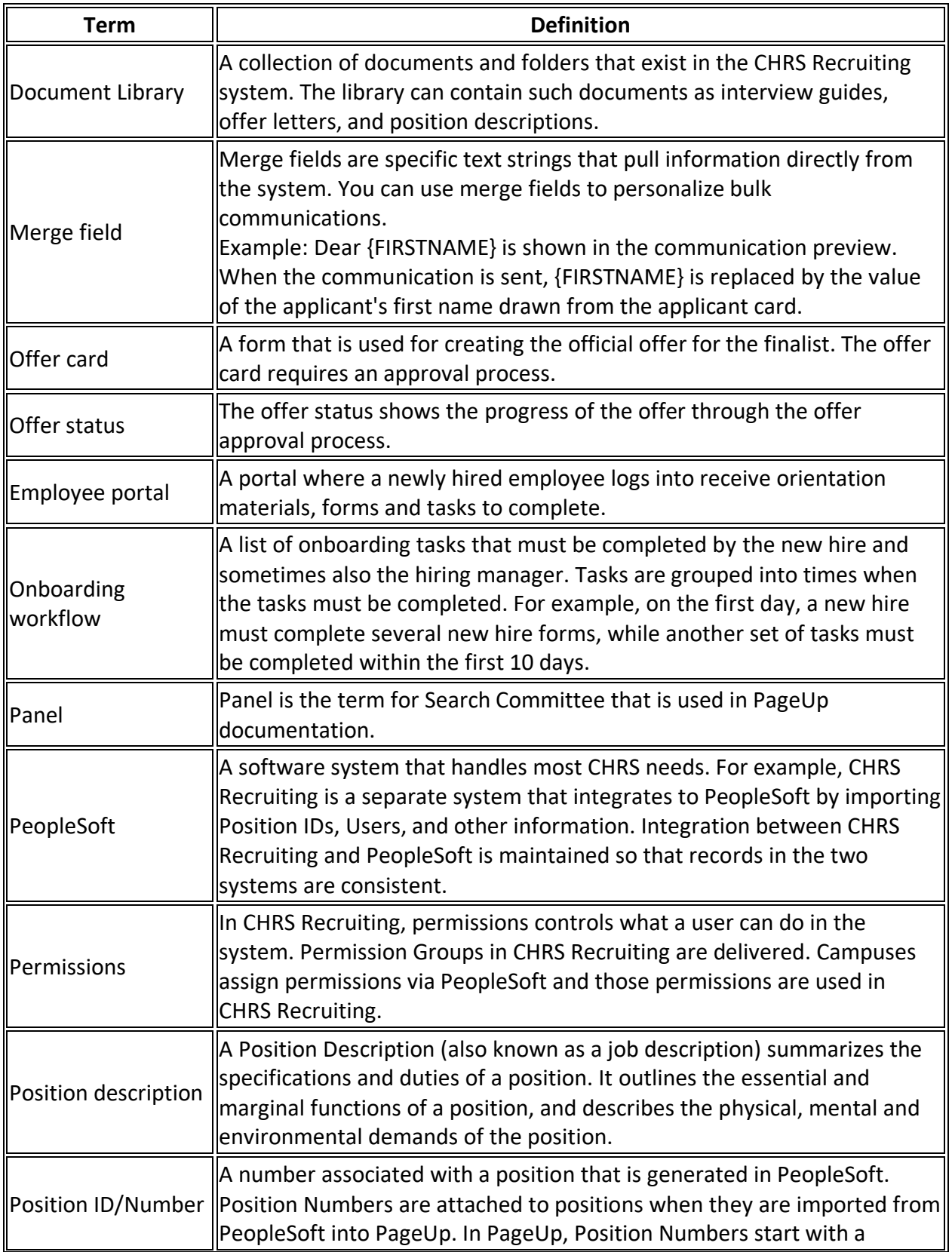

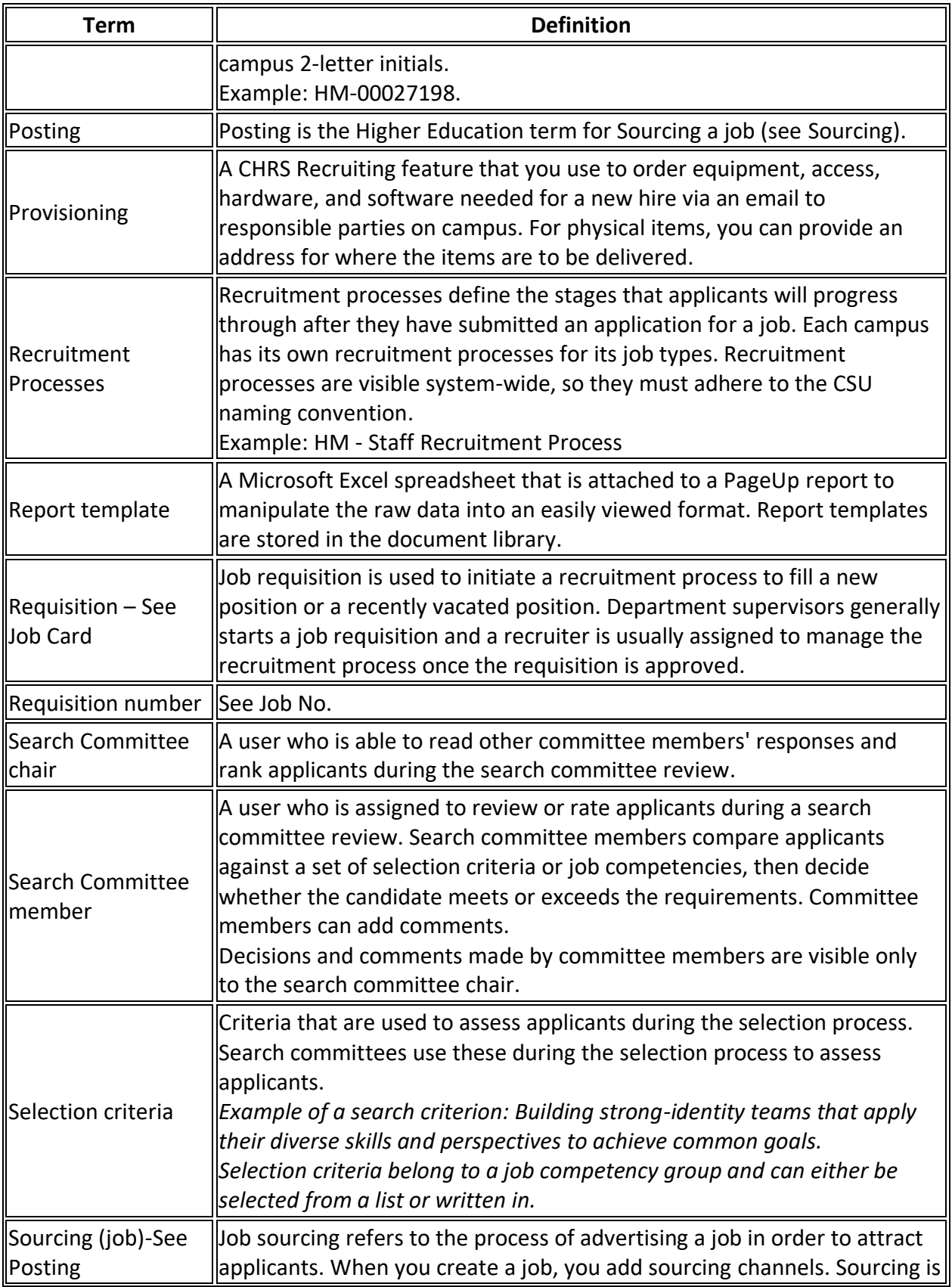

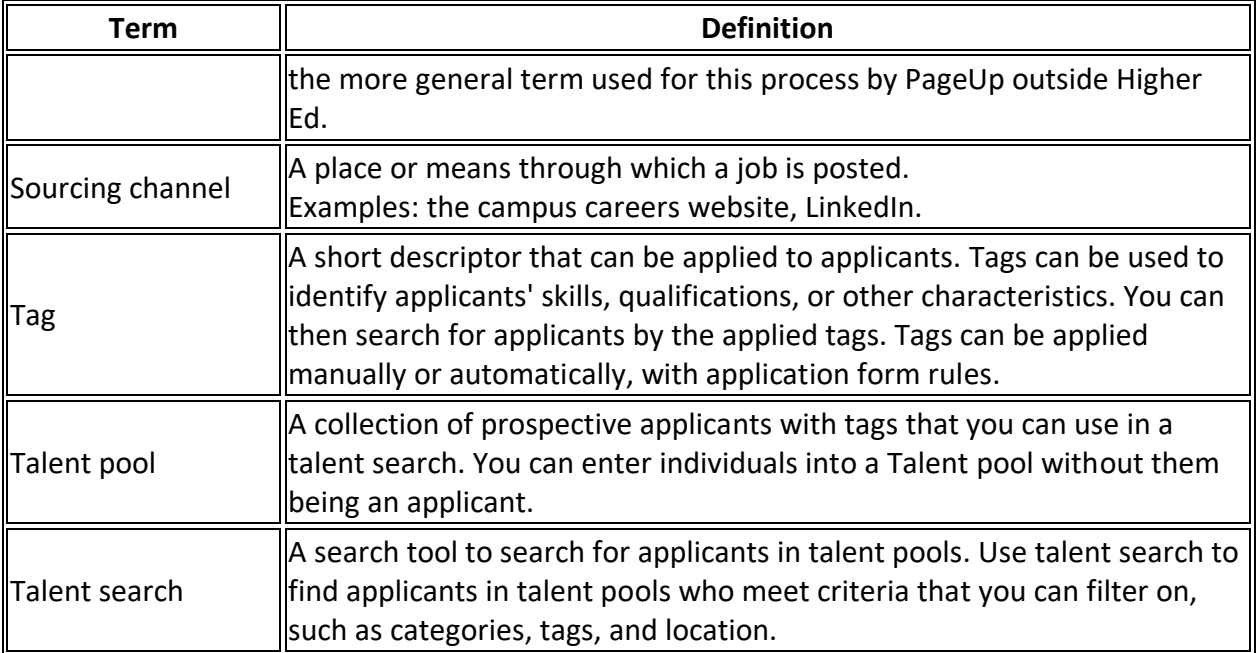